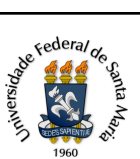

## UNIVERSIDADE FEDERAL DE SANTA MARIA - UFSM

Programa de disciplina de graduação

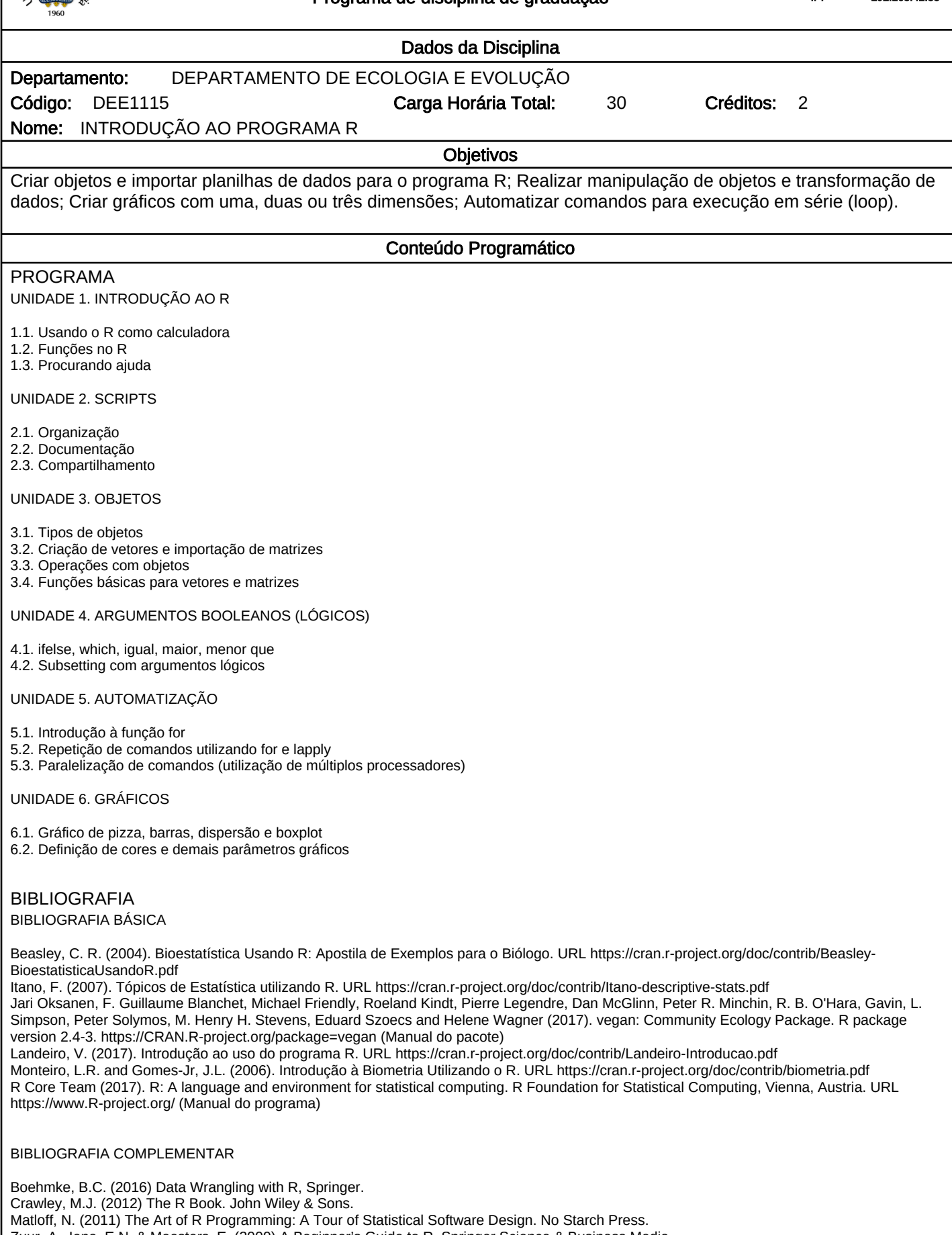

Zuur, A., Ieno, E.N. & Meesters, E. (2009) A Beginner's Guide to R. Springer Science & Business Media. Shipunov, Alexey (2017). Visual statistics. Use R! URL http://ashipunov.info/shipunov/school/biol\_240/en/

[Autenticação: 2F91.A507.581A.1A44.9A07.A4F8.CA19.1824 consulte em http://www.ufsm.br/autenticacao](http://www.ufsm.br/autenticacao/index.html?hash=2F91.A507.581A.1A44.9A07.A4F8.CA19.1824) Página: Página: 1 [Detalhes do documento em http://portal.ufsm.br/documentos](http://portal.ufsm.br/documentos/publico/documento.html?id=13606069)

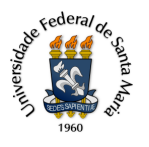

Programa de disciplina de graduação